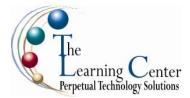

# Adobe® Photoshop® CS5: Level 1

1 day - Instructor led

## **Course Description**

**Course Objective:** You will understand and use the various elements in the Photoshop CS5 interface so as to efficiently work with the software. You will use the different tools in Photoshop for selecting parts of images and identify the need for having layers in a Photoshop document. You will also organize the different components of the design as layers. With the layered Photoshop document thus created, you will apply layer effects and other special effects in order to enhance the appearance of the design. Once the design is finalized, you will save images in both print and web formats.

**Target Student:** Adobe® Photoshop® CS5: Level 1 is intended for a diverse audience including, but not limited to, computer-savvy professionals who want to create and enhance graphics for marketing materials, newsletters, blogs, and websites; photographers who want to work with and prepare photos for print or web; students with an interest in graphic design or those with novice design skills; and professionals who want to learn and use Photoshop CS5 as a complement to other CS5 programs, such as Illustrator. The course covers the Adobe Visual Communication using Photoshop CS5 objectives, and is intended to help prepare students to take the Adobe Certified Associate exam. Please refer to the CD-ROM that came with this course for a document that maps the Adobe Visual Communication using Photoshop CS5 objectives to the content in the Adobe Photoshop CS5 series.

**Prerequisites:** Before taking this course, students should be familiar with the basic functions of their computer's operating system such as creating folders, launching programs, and working with windows. Students should also have basic Windows application skills, such as copying and pasting objects, formatting text, saving files, and so on.

Upon successful completion of this course, students will be able to:

- Initiate a project.
- Explore the Adobe Photoshop CS5 environment.
- Determine the resolution and graphic type.
- Work with selections.
- Work with multiple layers.
- Enhance images with paint and filters.
- Identify the characteristics of various image modes and color adjustment options.
- Save images for web and print.

#### **Course Content**

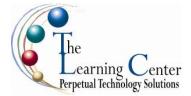

## Lesson 1: Initiating a Project

Topic 1A: Plan a Project Topic 1B: Identify Copyright and Citation Requirements

## Lesson 2: Exploring the Adobe® Photoshop® CS5 Environment

Topic 2A: Explore the Photoshop Interface Topic 2B: Customize the Workspace Topic 2C: Explore Adobe Bridge

## Lesson 3: Determining Graphic Type and Resolution

Topic 3A: Differentiate Between Raster and Vector Graphics Topic 3B: Understand Image Resolution

#### **Lesson 4: Working with Selections**

Topic 4A: Create a Selection Topic 4B: Save a Selection Topic 4C: Modify a Selection Topic 4D: Apply Color to a Selection

#### Lesson 5: Working with Layers

Topic 5A: Create Layers Topic 5B: Work with Type Layers Topic 5C: Transform Layers Topic 5D: Apply Styles Topic 5E: Undo Previous Steps Topic 5F: Manage Layers

## Lesson 6: Enhancing Images with Paint and Filters

Topic 6A: Paint on an Image Topic 6B: Apply Filter Effects

## Lesson 7: Exploring Image Modes and Color Adjustments

Topic 7A: Explore Grayscale and Bitmap Modes Topic 7B: Apply Color Adjustments

## Lesson 8: Saving Images for Web and Print

Topic 8A: Save Images for Print Topic 8B: Save Images for the Web Topic 8C: Save Images as PDF

#### Appendix A: Organizing Assets Using Adobe® Bridge Appendix B: New Features in Adobe Photoshop CS5